Paper ID 04: Segmentierung und Visualisierung von Lumen und Thrombus bei thorakalen Aortenaneurysmen, J. Lu, J. Egger, A. Wimmer, S. Großkopf, B. Freisleben

# **Segmentierung und Visualisierung von Lumen und Thrombus bei thorakalen Aortenaneurysmen**

*J. Lu 2, 3, J. Egger 1, 2, A. Wimmer 2, 3 ,* 

*S. Großkopf <sup>2</sup> , B. Freisleben <sup>1</sup>*

<sup>1</sup> Philipps-Universität Marburg, FB Mathematik und Informatik, 35032 Marburg, Deutschland

<sup>2</sup> Siemens Computed Tomography, 91301 Forchheim, Deutschland

<sup>3</sup>Friedrich-Alexander-Universität, Lehrstuhl für Mustererkennung, 91058 Erlangen, Deutschland

Ansprechpartner: stefan.grosskopf@siemens.com

#### *Abstract:*

*In dieser Arbeit wird ein Algorithmus vorgestellt, der die innere Kontur (Lumen) und die äußere Kontur (Thrombus) von thorakalen Aortenaneurysmen (TAA) segmentiert und visualisiert. Für die Segmentierung wird zuerst die Gefäßmittellinie der Arterie berechnet, und ausgehend von dieser Mittellinie wird die Kontur des Lumen mit Hilfe von radial nach außen verfolgten Strahlen (ray casting) ermittelt. Für die Segmentierung der Thrombuskontur wird das Verfahren der Aktiven Konturen (ACM) angewandt. Durch eine Vergrößerung der inneren Kontur wird die initiale Kontur für das ACM gewonnen, die dann durch interne und externe Kräfte verformt wird, um sich an die Thrombuskontur anzupassen.* 

*Keywords: Computertomographie, Segmentierung, Stent, ACM, thorakale Aortenaneurysmen, Visualisierung* 

#### **1. Motivation**

Ein Aneurysma ist eine Gefäßerkrankung, bei der eine dauerhafte Dilatation bzw. Aufweitung eines arteriellen Blutgefässes besteht. Ein TAA (Thorakales Aortenaneurysma) liegt vor, wenn die Brustaorta betroffen ist. Behandelt werden solche Aneurysmen im Allgemeinen mit Endoprothesen (Stents), die in die Arterie eingesetzt werden und den Blutdurchfluss im Aneurysmabereich übernehmen (Abbildung 1, links) [1]. Bei erfolgreicher Behandlung wird die Größenzunahme des Aneurysmasacks gestoppt oder sein Schrumpfen bewirkt.

Nach dem Eingriff muss der Patient regelmäßig kontrolliert werden, u. a. durch Computertomographie (CT)-Aufnahmen. Hierbei wird untersucht, ob sich zum Beispiel der Stent verschoben hat (Stentmigration) oder eine Leckage (Leak) am Stent aufgetreten ist. Bei diesen so genannten Endoleaks strömt weiterhin Blut in den Aneurysmasack, wodurch die Gefahr besteht, dass sich das Aneurysma vergrößert und es zu einer Ruptur kommt.

Die Bestimmung einer Größenänderung des Aneurysmas geschieht meistens über seinen Durchmesser (Gerade innerhalb der äußeren Umrandung in Abbildung 1, rechts). Dabei muss das Aneurysma Schicht für Schicht untersucht werden, was mit großem Zeitaufwand verbunden ist. Die (noch zweitaufwändigere) Bestimmung des Aneurysmavolumens findet bisher im klinischen Alltag keine Anwendung [2].

Diese Arbeit beschäftigt sich zum einen mit der automatischen Segmentierung des Aneurysmas und dabei insbesondere mit der Unterscheidung zwischen Lumen (innere Umrandung in Abbildung 1, rechts) und Thrombus (äußere Umrandung in Abbildung 1, rechts) bei thorakalen Aortenaneurysmen. Zum anderen wird eine Methode vorgestellt, mit der das Volumen des Aneurysmas visualisiert werden kann.

Verfahren zur Segmentierung von Aortenaneurysmen werden u. a. bei Bodur et al. [3] sowie bei de Bruijne et al. [4] vorgestellt. Während es sich bei dem ersten Verfahren um ein rein bildmerkmalsgetriebenes Graph-Cut-Segmentierungsverfahren handelt, verwenden de Bruijne et al. Active-Appearance-Models, die ein Training anhand repräsentativer Ground-Truth-Datensätze voraussetzen. Das Verfahren von Bodur et al. weist insbesondere bei Bilddaten mit hoher Bildqualität eine gute Performance auf, während das im

Paper ID 04: Segmentierung und Visualisierung von Lumen und Thrombus bei thorakalen Aortenaneurysmen, J. Lu, J. Egger, A. Wimmer, S. Großkopf, B. Freisleben

Folgenden vorgestellte Verfahren auch verrauschte bzw. niedrig-kontrastierte Bilddaten robust segmentieren kann.

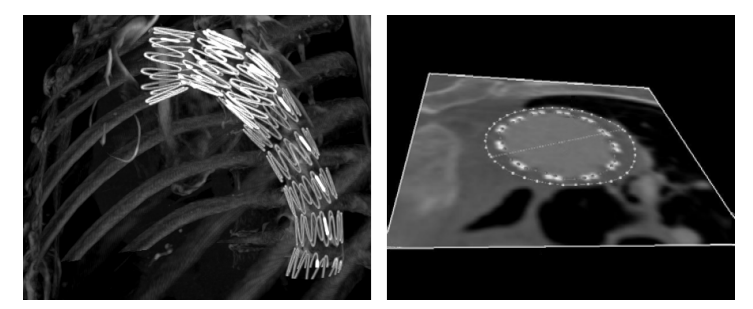

Abb. 1**:** Postoperative CT-Aufnahme von einem Stent zur Behandlung eines thorakalen Aortenaneurysmas (links). Innere und äußere Kontur und maximaler Durchmesser eines Aneurysmas in einer CT-Schicht (rechts).

#### **2. Methoden**

Für die Segmentierung des Lumen und des Thrombus wird zuerst die Gefäßmittellinie des Lumen bestimmt. Dazu muss der Benutzer einen Start- und einen Endpunkt vor und hinter dem Aneurysma setzen. Danach wird mit einem Verfahren, das auf dem Dijkstra-Algorithmus zur Bestimmung eines kürzesten Pfades in einem gewichteten Graphen aufbaut, die Gefäßmittellinie berechnet. Ausgehend von dieser Mittellinie wird die Kontur des Lumen (innere Kontur) mit einem geometrischen Verfahren und mittels Bildverarbeitung gewonnen. Zu diesem Zweck werden Strahlen in radialer Richtung ausgesandt und mit einem Schwellwert der Übergang zwischen Lumen und Thrombus ermittelt (Abbildung 2).

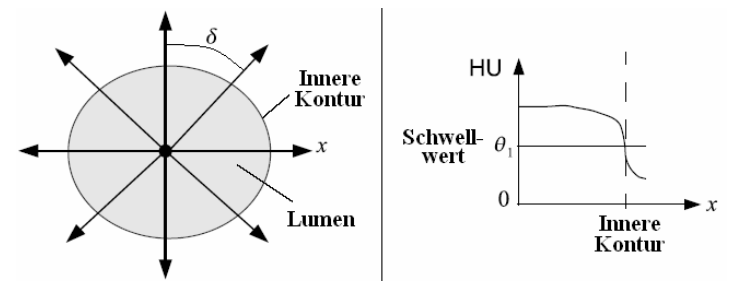

Abb. 2: Vom Mittelpunkt des Lumen in einer CT-Schicht werden Strahlen radial mit einem vorgegebenen Winkel δ ausgesandt (links). Grauwertverlauf der ausgesandten Strahlen. Ein Schwellwert  $\theta_1$  bestimmt den Übergang zwischen innerer und äußerer Kontur (rechts).

Für die Segmentierung der Thrombuskontur (äußere Kontur) wird das Verfahren der Aktiven Konturen (ACM) angewandt. Die initiale Kontur für das ACM wird durch eine Vergrößerung der inneren Kontur gewonnen. Danach wird die initiale Kontur durch interne und externe Kräfte verformt, um sie an die äußere Kontur des Thrombus anzupassen. Die externe Kraft für das ACM wird aus Opacity-Bildern der einzelnen CT-Angiographie (CTA)-Schichten gewonnen. Ein Opacity-Bild wird aus der Intensität und auch aus dem Betrag des Gradienten ermittelt mit dem Ziel, wichtige Strukturen zu verstärken und unwichtige Strukturen zu reduzieren [5].

Um Größenänderungen des Aneurysmas zu erkennen, werden nach der Segmentierung der maximale Durchmesser und die Fläche jeder Schicht bestimmt. Dazu wird der maximale Abstand zwischen zwei Konturpunkten berechnet. Für die Berechnung der Fläche werden die äußere Kontur über den Schwerpunkt trianguliert und danach die Flächen der Dreiecke summiert (Abbildung 3). Für die Visualisierung werden wiederum die Konturpunkte benachbarter Schichten trianguliert. Dadurch kann eine geschlossene Oberfläche sowohl des Lumen als auch des Thrombus erzeugt werden.

Paper ID 04: Segmentierung und Visualisierung von Lumen und Thrombus bei thorakalen Aortenaneurysmen, J. Lu, J. Egger, A. Wimmer, S. Großkopf, B. Freisleben

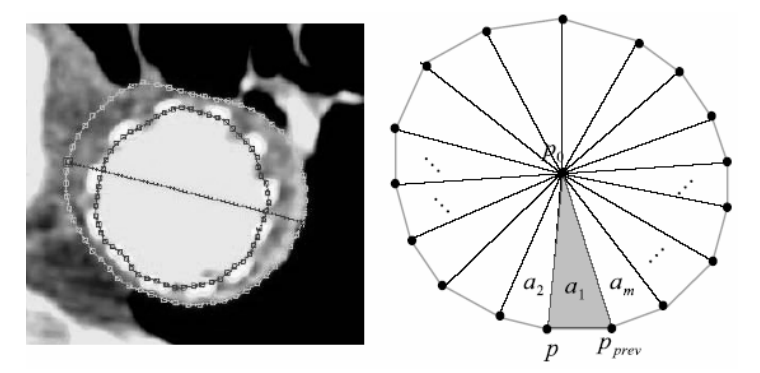

Abb. 3: Innere und äußere Kontur und maximaler Durchmesser eines Aneurysmas in einer CT-Schicht (links). Zur Bestimmung der Fläche wird die Kontur über den Schwerpunkt *p0* und zwei Konturpunkten *p* und *pprev* trianguliert. Danach werden die Flächen der Dreiecke *a1*, *a2*, … *am* aufsummiert (rechts).

## **3. Ergebnisse**

Die vorgestellten Methoden wurden mit C++ innerhalb der MeVisLab Plattform realisiert. Für die Evaluierung wurden CT-Datensätze mit thorakalen Aortenaneurysmen aus der klinischen Routine verwendet. Die automatische Segmentierung des Thrombus wurde mit einer manuellen Segmentierung verglichen. Für die manuelle Segmentierung wurde die Kontur für jede Schicht einzeln bestimmt und später zusätzlich durch einen Radiologen überprüft. Aus den einzelnen Konturen wurden dann eine 3D-Oberfläche und das Aneurysmenvolumen erzeugt, die als Referenzsegmentierung dienten.

In den Abbildungen 4 und 5 sind die Ergebnisse von zwei TAA CT-Datensätzen dargestellt. Für drei unterschiedliche Schichten (a, b und c) sind die Segmentierungsergebnisse von Lumen (innere Kontur) und Thrombus (äußere Kontur) zu sehen. In Abbildung 5 ist zusätzlich noch der maximale Thrombusdurchmesser (Gerade innerhalb der äußeren Kontur) für die drei Schichten (a, b und c) eingezeichnet. Außerdem wurde in den beiden Abbildungen noch die rekonstruierte 3D-Oberfläche (d) des Aneurysmas visualisiert.

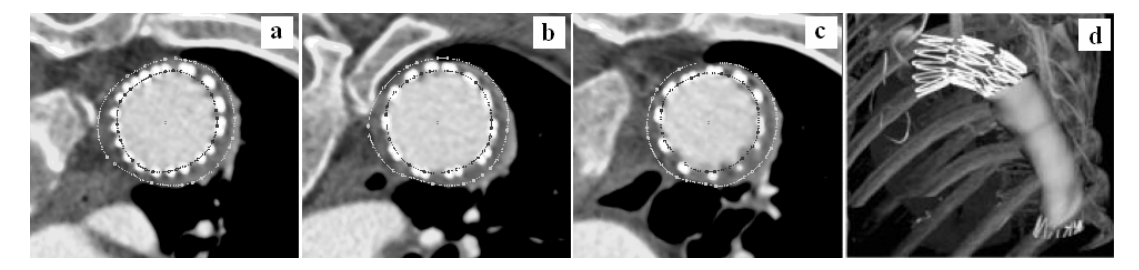

Abb. 4: Segmentierungs- und Visualisierungsergebnisse eines thorakalen Aortenaneurysmas. Lumen und Thrombus sind für drei unterschiedliche CT-Schichten (a, b und c) eingezeichnet. Zusätzlich ist das 3D-Modell des Aneurysmas dargestellt (d).

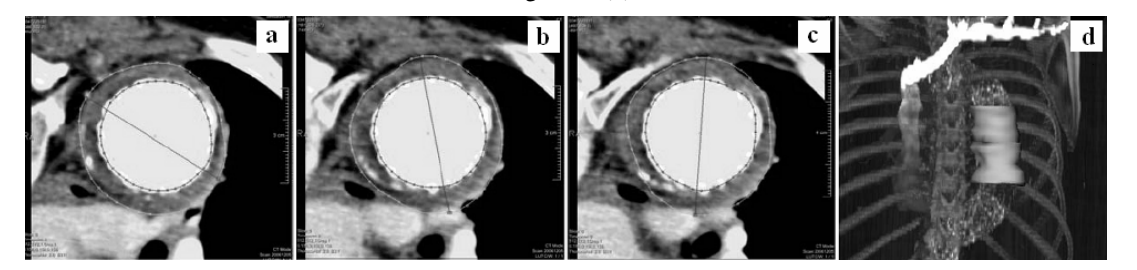

Abb. 5: Segmentierungs- und Visualisierungsergebnisse eines thorakalen Aortenaneurysmas. Lumen, Thrombus und maximaler Thrombusdurchmesser sind für drei unterschiedliche CT-Schichten (a, b und c) eingezeichnet. Zusätzlich ist das 3D-Modell des Aneurysmas dargestellt (d).

Paper ID 04: Segmentierung und Visualisierung von Lumen und Thrombus bei thorakalen Aortenaneurysmen, J. Lu, J. Egger, A. Wimmer, S. Großkopf, B. Freisleben

#### **4. Zusammenfassung**

Es wurde eine Methode vorgestellt, mit der thorakale Aortenaneurysmen segmentiert werden können. Dabei kam es insbesondere auf die Unterscheidung zwischen Lumen und Thrombus an, aber auch auf eine geeignete Visualisierung der beiden Volumina in den CT-Daten. Das vorgeschlagene Verfahren ist ein wichtiger Beitrag zur Unterstützung der zeitaufwändigen Untersuchungen von thorakalen Aortenaneurysmen. Zum einen können mit dem Verfahren thorakale Aortenaneurysmen vor einem operativen Eingriff beobachtet werden. Dadurch kann festgestellt werden, ob ein Aneurysma eine kritische Größe erreicht hat und eine erhöhte Rupturgefahr besteht, und ob das Aneurysma mit einem Stent behandelt werden muss. Zum anderen können mit dem Verfahren die regelmäßigen, zeitaufwändigen Nachuntersuchungen nach einer Behandlung mit einem Stent beschleunigt werden.

Bei den Nachuntersuchungen kommt es vor allem auf eine eventuelle Größenänderung des Aneurysmas an. In einem nächsten Schritt soll unser Verfahren auch auf Bauchaortenaneurysmen (BAA) erweitert werden, bei denen sich das Aneurysma so nah an der Iliac-Verzweigung gebildet hat, dass ein verzweigter Y-Stent zur Behandlung notwendig ist. Außerdem sollen Endoleaks, die eventuell nach der Stent-Behandlung aufgetreten sind, automatisch gefunden werden. Weiterhin soll die Wandspannung (wall stress) als weiterer Indikator für eine Aortenruptur vor dem Eingriff überwacht werden [6]. Bei Studien zu BAAs hat sich gezeigt, dass die Wandspannung ein zuverlässiger Parameter für die Abschätzung einer Ruptur ist [7].

## **Literatur**

- [1] Therasse, E., Soulez, G., Giroux, M.-F., Perreault, P., Bouchard, L., Blair, J.-F., Beaudoin, N., Benko, A., Oliva, V. L.: Stent-Graft Placement for the Treatment of Thoracic Aortic Diseases. Radiographics 25 (2005) 157–173.
- [2] Fröhlich, I.: Morphometrische Untersuchung nach stentgestützter Ausschaltung thorakaler Aortenaneurysmen. Dissertation der Medizin der Medizinischen Fakultät der Universität Ulm (2006).
- [3] Bodur, O., Grady, L., Stillman, A., Setser, R., Funka-Lea, G., O'Donnell, T.: Semi-Automatic Aortic Aneurysm Analysis. Proceedings of the SPIE, Volume 6511 (2007) 65111G.
- [4] De Bruijne, M., van Ginneken, B., Niessen, W. J., Loog, M., Viergever, M. A.: Model-based Segmentation of Abdominal Aortic Aneurysms in CTA Images. Proceedings of the SPIE, Volume 5032 (2003) 1560–1571.
- [5] Levoy, M.: Display of Surfaces from Volume Data. IEEE Computer Graphics and Applications, Bd. 8, Nr. 3 (1988) 29–37.
- [6] Borghi, A., Wood, N. B., Mohiaddin R. H., Yun Xu, X.: 3D geometric reconstruction of thoracic aortic aneurysms. BioMedical Engineering OnLine 5:59 (2006).
- [7] Fillinger, M. F., Marra, S. P., Raghavan, M. L., Kennedy, F. E.: Prediction of rupture risk in abdominal aortic aneurysm during observation: Wall stress versus diameter. Journal of Vascular Surgery 37(4) (2003) 724-32.